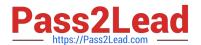

### VL OCITY-PLATFORM-DEVELOPER<sup>Q&As</sup>

Vlocity-Platform-Developer - Vlocity Platform Developer Exam (v5.0)

# Pass Vlocity VLOCITY-PLATFORM-DEVELOPER Exam with 100% Guarantee

Free Download Real Questions & Answers **PDF** and **VCE** file from:

https://www.pass2lead.com/vlocity-platform-developer.html

100% Passing Guarantee 100% Money Back Assurance

Following Questions and Answers are all new published by Vlocity
Official Exam Center

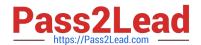

- Instant Download After Purchase
- 100% Money Back Guarantee
- 365 Days Free Update
- 800,000+ Satisfied Customers

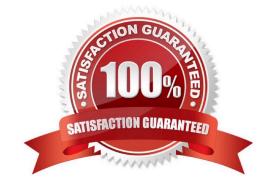

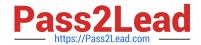

#### **QUESTION 1**

What two advantages does a DataRaptor Turbo Extract have over a standard DataRaptor Extract?

Choose 2 answers

- A. It supports complex field mappings
- B. It is easier to configure
- C. It has better performance at runtime
- D. It populates data in PDF and DocuSign format

Correct Answer: AC

#### **QUESTION 2**

What are two items you can include on a flyout action?

Choose 2 answers

- A. Another flyout
- B. A link to an Integration Procedure
- C. A link to a DataRaptor Load
- D. An OS Action

Correct Answer: BD

#### **QUESTION 3**

You have configured an Integration Procedure element with SEND/RESPONSE TRANSFORMATIONS as shown. Alternatively, how would you configure Additional Input to send exactly the same data? Assume that you check Send Only Additional Input.

| end JSON Path ①         | Send JSON Node ①     |
|-------------------------|----------------------|
| DRExtractAction:Account | SecondaryAccount     |
| esponse JSON Path ①     | Response JSON Node ① |

A Key Value
SecondaryAccount %DRExtractAction:Account%

B Key Value
SecondaryAccount DRExtractAction:Account

C Key Value
%DRExtractAction:Account% SecondaryAccount

D Key Value
DRExtractAction:Account% SecondaryAccount

SecondaryAccount

SecondaryAccount

SecondaryAccount

A. B. C. D.

Correct Answer: D

#### **QUESTION 4**

While using the Lightning App Builder, you add a Custom Component to the console, but the component you want to add does not appearin the dropdown list. What could cause this?

- A. The FlexCard has a recordid that is for the wrong record type.
- B. The record displayed in the Lightning App Builder preview has no data for the record displayed.
- C. The data source for the FlexCard is not active.
- D. The FlexCard does not have an active version.

Correct Answer: D

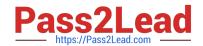

#### **QUESTION 5**

You are building a DataRaptor Load for an Integration Procedure used in an OmniScript. Based on best practices, how should you configure the Input JSON?

- A. Build the Input JSON node by node in the DataRaptor Designer.
- B. Copy the Input JSON from the DataRaptor Action Debug node.
- C. Copy the Input JSON from the OmniScript {Data} modal.
- D. Build the Input JSON node by node in an editor.

Correct Answer: C

Latest VLOCITYPLATFORM-DEVELOPER
Dumps

VLOCITY-PLATFORM-DEVELOPER Practice Test VLOCITY-PLATFORM-DEVELOPER Braindumps